# Package 'HeteroGGM'

October 11, 2023

Type Package

Title Gaussian Graphical Model-Based Heterogeneity Analysis Version 1.0.1 Date 2023-10-10 Description The goal of this package is to user-friendly realizing Gaussian graphical model-based heterogeneity analysis. Recently, several Gaussian graphical model-based heterogeneity analysis techniques have been developed. A common methodological limitation is that the number of subgroups is assumed to be known a priori, which is not realistic. In a very recent study (Ren et al., 2022), a novel approach based on the penalized fusion technique is developed to fully data-dependently determine the number and structure of subgroups in Gaussian graphical model-based heterogeneity analysis. It opens the door for utilizing the Gaussian graphical model technique in more practical settings. Beyond Ren et al. (2022), more estimations and functions are added, so that the package is self-contained and more comprehensive and can provide ``more direct'' insights to practitioners (with the visualization function). Reference: Ren, M., Zhang S., Zhang Q. and Ma S. (2022). Gaussian Graphical Model-based Heterogeneity Analysis via Penalized Fusion. Biometrics, 78 (2), 524-535. License GPL-2 Encoding UTF-8 Imports igraph, Matrix, MASS, huge

LazyData true

LazyLoad yes

RoxygenNote 7.1.2

Depends  $R$  ( $>= 3.4$ )

Suggests knitr, rmarkdown

VignetteBuilder knitr, rmarkdown

NeedsCompilation no

# <span id="page-1-0"></span>2 example.data

Author Mingyang Ren [aut, cre] (<<https://orcid.org/0000-0002-8061-9940>>), Sanguo Zhang [aut], Qingzhao Zhang [aut], Shuangge Ma [aut]

Maintainer Mingyang Ren <renmingyang17@mails.ucas.ac.cn>

Repository CRAN

Date/Publication 2023-10-11 13:10:02 UTC

# R topics documented:

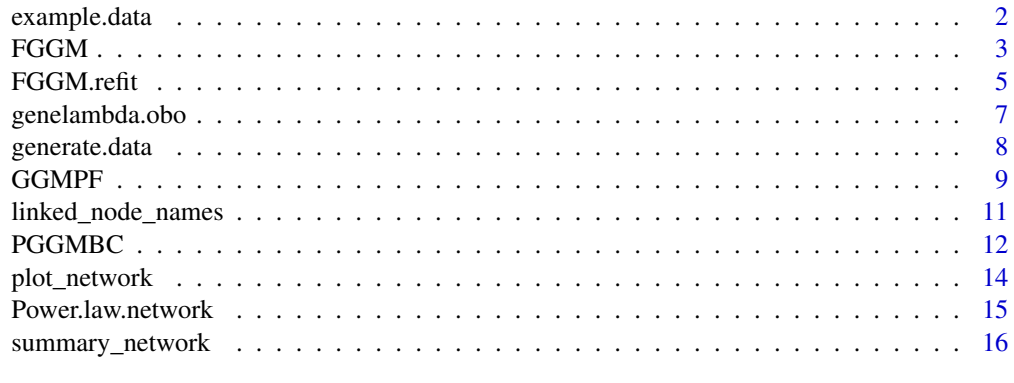

#### **Index** [17](#page-16-0)

example.data *Some example data*

# Description

Some example data

### Format

A list including: data: The 600 x 20 matrix, the design matrix. L0: The subgroup to which each sample truly belongs. Mu0: The true mean parameters of 3 subgroups. Theta0: The true precision matrices of 3 subgroups. n\_all: The total sample size. K0: The true number of subgroups 3.

# Source

Simulated data (see examples in the function tuning.lambda.FGGM)

# Examples

data(example.data)

<span id="page-2-0"></span>

The base function of Gaussian graphical model-based heterogeneity analysis via penalized fusion: identifying the order of subgroups and reconstructing the network structure.

# Usage

```
FGGM(data, K, lambda1 = 0.5, lambda2 = 0.2, lambda3 = 2, a = 3, rho = 1,
           eps = 5e-2, niter = 20, maxiter=10, maxiter.AMA=5, initialization=T,
           initialize, average=F, asymmetric=T, local_appro=T,
           penalty = "MCP", theta.fusion=T)
```
# Arguments

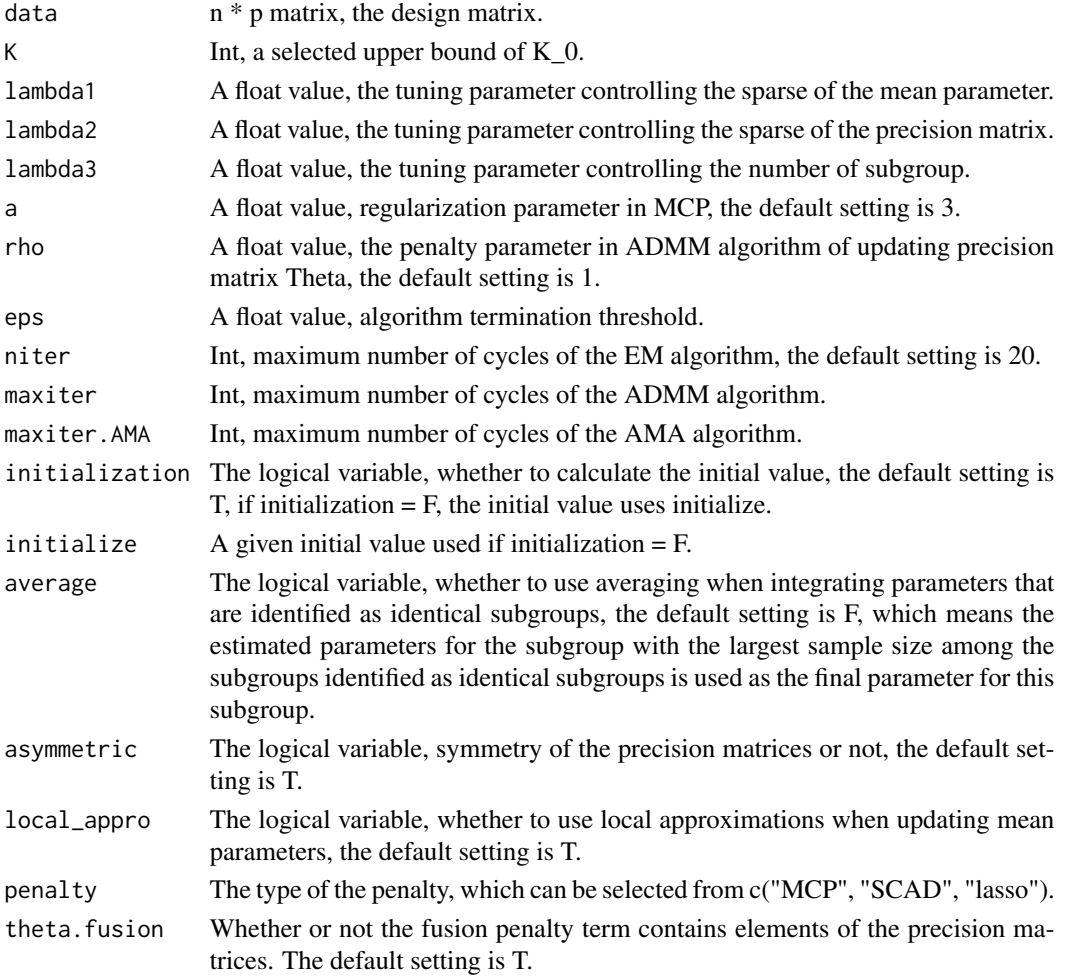

#### Value

A list including all estimated parameters and the BIC value.

#### Author(s)

Mingyang Ren, Sanguo Zhang, Qingzhao Zhang, Shuangge Ma. Maintainer: Mingyang Ren <renmingyang17@mails.ucas.ac.cn>.

#### References

Ren, M., Zhang S., Zhang Q. and Ma S. (2020). Gaussian Graphical Model-based Heterogeneity Analysis via Penalized Fusion. Biometrics, Published Online.

```
n <- 200 # The sample size of each subgroup
p <- 20 # The dimension of the precision matrix
K0 \le -3 # The true number of subgroups
N < - rep(n,K\theta) # The sample sizes of K0 subgroups
K \le -6 # The given upper bound of K\varnothing.
################ The true parameters ################
mue < -1.5nonnum \leq -4mu01 <- c(rep(mue,nonnum),rep(-mue,nonnum),rep(0,p-2*nonnum))
mu02 \leq c (rep(mue, 2*nonnum), rep(0, p-2*nonnum))
mu03 \leq c (rep(-mue, 2*nonnum), rep(0, p-2*nonnum))
# Power law network
set.seed(2)
A.list <- Power.law.network(p,s=5,I2=c(1),I3=c(2))
Theta01 <- A.list$A1
Theta02 <- A.list$A2
Theta03 <- A.list$A3
sigma01 <- solve(Theta01)
sigma02 <- solve(Theta02)
sigma03 <- solve(Theta03)
Mu0.list <- list(mu01,mu02,mu03)
Sigma0.list <- list(sigma01,sigma02,sigma03)
Theta0.list <- list(Theta01,Theta02,Theta03)
################ Generating simulated data ################
whole.data <- generate.data(N, Mu0.list, Theta0.list, Sigma0.list)
PP = FGGM(whole.data$data, K, lambda1 = 0.22, lambda2 = 0.12, lambda3 = 1.83)mu_hat=PP$mu; Theta_hat=PP$Xi; L.mat = PP$L.mat0
group = PP$group; prob = PP$prob0; bic = PP$bic; member = PP$member
K0_hat = as.numeric(dim(Theta_hat)[3])
K0_hat
```
<span id="page-4-0"></span>

Refitting when K0 is identified using FGGM().

# Usage

```
FGGM.refit(data, K, lambda1 = 0.5, lambda2 = 0.2, lambda3 = 2, a = 3, rho = 1,
                  eps = 5e-2, niter = 20, maxiter=10, maxiter.AMA=5,
                  initialization=T, initialize, average=F,
                  asymmetric=T, local_appro=T, penalty = "MCP", theta.fusion=T)
```
# Arguments

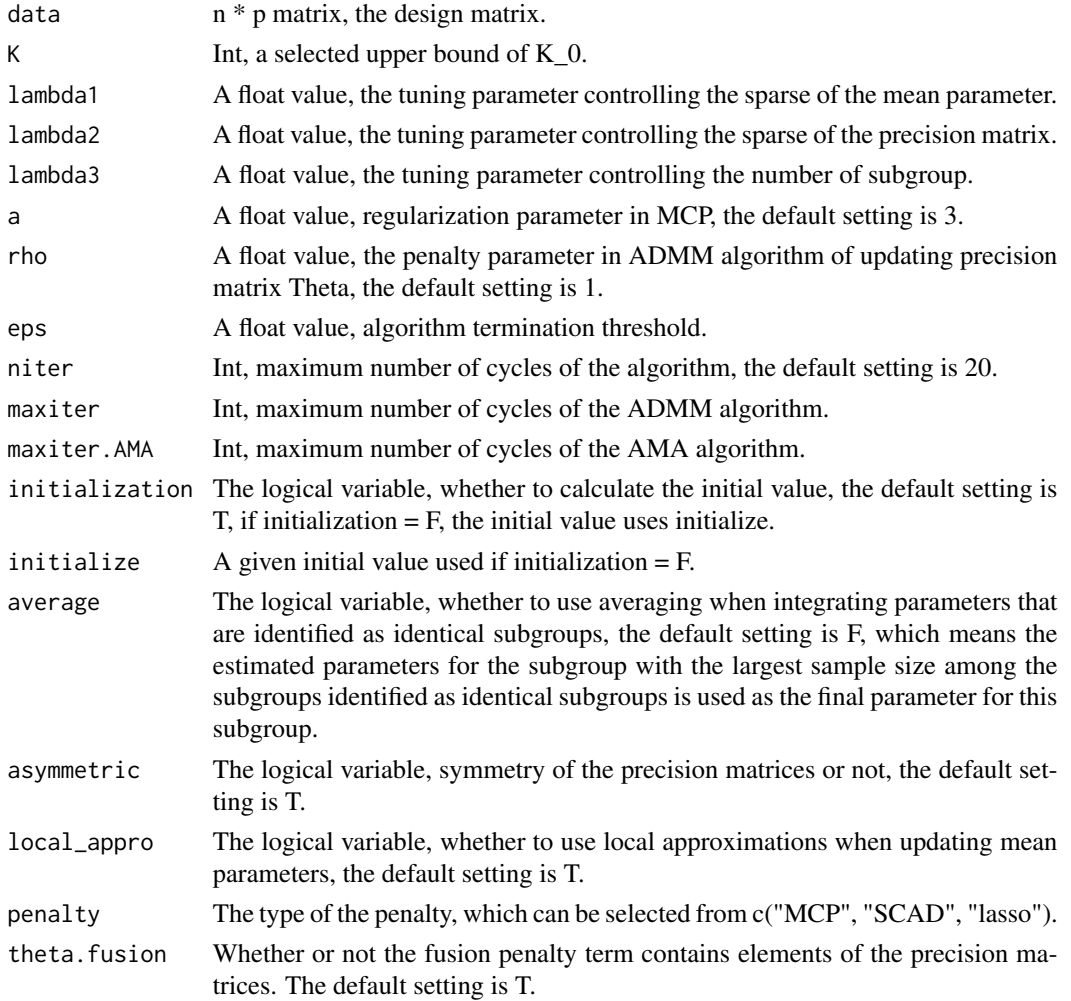

A list including all estimated parameters and the BIC value after refitting.

#### Author(s)

Mingyang Ren, Sanguo Zhang, Qingzhao Zhang, Shuangge Ma. Maintainer: Mingyang Ren <renmingyang17@mails.ucas.ac.cn>.

#### References

Ren, M., Zhang S., Zhang Q. and Ma S. (2020). Gaussian Graphical Model-based Heterogeneity Analysis via Penalized Fusion. Biometrics, Published Online.

```
n <- 200 # The sample size of each subgroup
p <- 20 # The dimension of the precision matrix
K0 \le -3 # The true number of subgroups
N < - rep(n,K\theta) # The sample sizes of K0 subgroups
K \le -6 # The given upper bound of K\varnothing.
################ The true parameters ################
mue < -1.5nonnum <-4mu01 <- c(rep(mue,nonnum),rep(-mue,nonnum),rep(0,p-2*nonnum))
mu02 \leq c (rep(mue, 2*nonnum), rep(0, p-2*nonnum))
mu03 <- c(rep(-mue,2*nonnum),rep(0,p-2*nonnum))
# Power law network
set.seed(2)
A.list <- Power.law.network(p,s=5,I2=c(1),I3=c(2))
Theta01 <- A.list$A1
Theta02 <- A.list$A2
Theta03 <- A.list$A3
sigma01 <- solve(Theta01)
sigma02 <- solve(Theta02)
sigma03 <- solve(Theta03)
Mu0.list <- list(mu01,mu02,mu03)
Sigma0.list <- list(sigma01,sigma02,sigma03)
Theta0.list <- list(Theta01,Theta02,Theta03)
################ Generating simulated data ################
whole.data <- generate.data(N, Mu0.list, Theta0.list, Sigma0.list)
PP = FGGM.refit(whole.data$data, K, lambda1 = 0.22, lambda2 = 0.12, lambda3 = 1.83)mu_hat=PP$mu; Theta_hat=PP$Xi; L.mat = PP$L.mat0
group = PP$group; prob = PP$prob0; bic = PP$bic; member = PP$member
K0_hat = as.numeric(dim(Theta_hat)[3])
K0_hat
```
<span id="page-6-0"></span>

Generating a sequence of the tuning parameters (lambda1, lambda2, and lambda3).

#### Usage

```
genelambda.obo(nlambda1=10,lambda1_max=1,lambda1_min=0.05,
                     nlambda2=10,lambda2_max=1,lambda2_min=0.01,
                      nlambda3=10,lambda3_max=5,lambda3_min=0.5)
```
#### Arguments

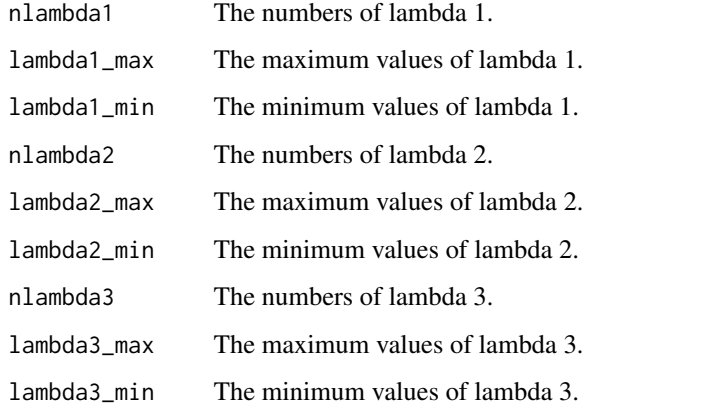

#### Value

A sequence of the tuning parameters (lambda1, lambda2, and lambda3).

# Author(s)

Mingyang Ren

```
lambda <- genelambda.obo(nlambda1=5,lambda1_max=0.5,lambda1_min=0.1, nlambda2=15,lambda2_max=1.5,
                         lambda2_min=0.1, nlambda3=10,lambda3_max=3.5,lambda3_min=0.5)
lambda
```
<span id="page-7-0"></span>

Data Generation

# Usage

generate.data(N,Mu0.list,Theta0.list,Sigma0.list)

#### Arguments

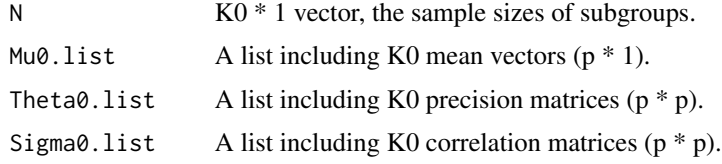

# Value

The simulated data and the true parameters.

```
n <- 200 # The sample size of each subgroup
p <- 20 # The dimension of the precision matrix
K0 <- 3 # The true number of subgroups
N < - rep(n,K\emptyset) # The sample sizes of K\emptyset subgroups
################ The true parameters ################
mue < -1.5nonnum <-4mu01 <- c(rep(mue,nonnum),rep(-mue,nonnum),rep(0,p-2*nonnum))
mu02 <- c(rep(mue,2*nonnum),rep(0,p-2*nonnum))
mu03 <- c(rep(-mue,2*nonnum),rep(0,p-2*nonnum))
# Power law network
set.seed(2)
A.list <- Power.law.network(p,s=5,I2=c(1),I3=c(2))
Theta01 <- A.list$A1
Theta02 <- A.list$A2
Theta03 <- A.list$A3
sigma01 <- solve(Theta01)
sigma02 <- solve(Theta02)
sigma03 <- solve(Theta03)
Mu0.list <- list(mu01,mu02,mu03)
Sigma0.list <- list(sigma01,sigma02,sigma03)
Theta0.list <- list(Theta01,Theta02,Theta03)
```
#### <span id="page-8-0"></span> $GGMPF$  9

################ Generating simulated data ################ whole.data <- generate.data(N, Mu0.list, Theta0.list, Sigma0.list)

GGMPF *GGM-based heterogeneity analysis.*

# Description

The main function of Gaussian graphical model-based heterogeneity analysis via penalized fusion.

# Usage

```
GGMPF(lambda, data, K, initial.selection="K-means", initialize, average=F,
             asymmetric=T, eps = 5e-2, maxiter=10,
        maxiter.AMA=5, local_appro=T, trace = F, penalty = "MCP", theta.fusion=T)
```
# Arguments

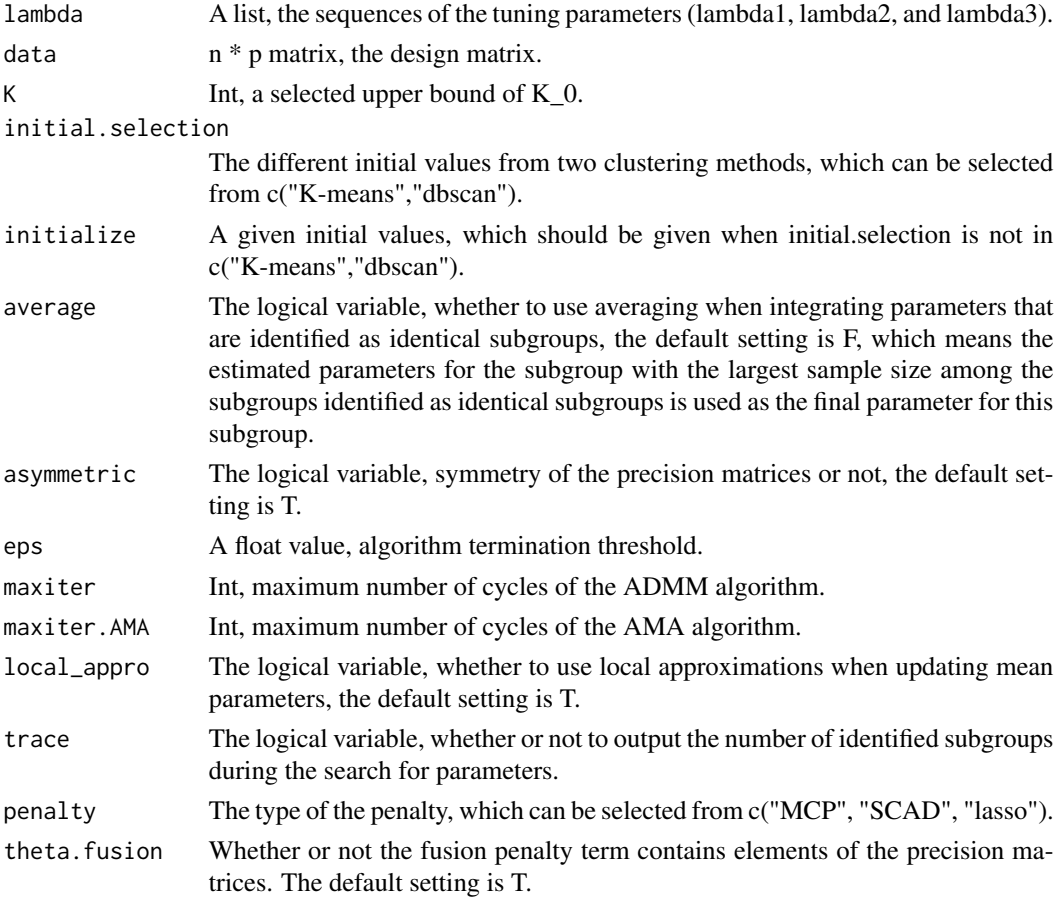

#### Value

A list including all estimated parameters and the BIC values with all choices of given tuning parameters, and the selected optional parameters.

#### Author(s)

Mingyang Ren, Sanguo Zhang, Qingzhao Zhang, Shuangge Ma. Maintainer: Mingyang Ren <renmingyang17@mails.ucas.ac.cn>.

#### References

Ren, M., Zhang S., Zhang Q. and Ma S. (2022). Gaussian Graphical Model-based Heterogeneity Analysis via Penalized Fusion. Biometrics.

```
######### Example 1: Generate simulation data and apply this method to analysis #######
n <- 200 # The sample size of each subgroup
p <- 20 # The dimension of the precision matrix
K0 \le -3 # The true number of subgroups
N < - rep(n,K\theta) # The sample sizes of K0 subgroups
K \le -6 # The given upper bound of K\varnothing.
################ The true parameters ################
mue < -1.5nonnum \leq -4mu01 <- c(rep(mue,nonnum),rep(-mue,nonnum),rep(0,p-2*nonnum))
mu02 \leq c (rep(mue, 2*nonnum), rep(0, p-2*nonnum))
mu03 <- c(rep(-mue,2*nonnum),rep(0,p-2*nonnum))
# Power law network
set.seed(2)
A.list \leq Power.law.network(p,s=5,I2=c(1),I3=c(2))
Theta01 <- A.list$A1
Theta02 <- A.list$A2
Theta03 <- A.list$A3
sigma01 <- solve(Theta01)
sigma02 <- solve(Theta02)
sigma03 <- solve(Theta03)
Mu0.list <- list(mu01,mu02,mu03)
Sigma0.list <- list(sigma01,sigma02,sigma03)
Theta0.list <- list(Theta01,Theta02,Theta03)
################ Generating simulated data ################
whole.data <- generate.data(N, Mu0.list, Theta0.list, Sigma0.list)
################ The implementation and evaluation ################
lambda <- genelambda.obo(nlambda1=5,lambda1_max=0.5,lambda1_min=0.1,
                        nlambda2=15,lambda2_max=1.5,lambda2_min=0.1,
                        nlambda3=10,lambda3_max=3.5,lambda3_min=0.5)
res <- GGMPF(lambda, whole.data$data, K, initial.selection="K-means")
```

```
Theta_hat.list <- res$Theta_hat.list
Mu_hat.list <- res$Mu_hat.list
prob.list <- res$prob.list
L.mat.list <- res$L.mat.list
opt_num <- res$Opt_num
opt_Theta_hat <- Theta_hat.list[[opt_num]]
opt_Mu_hat <- Mu_hat.list[[opt_num]]
opt_L.mat <- L.mat.list[[opt_num]]
opt_prob <- prob.list[[opt_num]]
K_hat <- dim(opt_Theta_hat)[3]
K_hat
######## Example 2: Call the built-in simulation data set and analyze #######
data(example.data)
K < -6lambda <- genelambda.obo(nlambda1=5,lambda1_max=0.5,lambda1_min=0.1,
                         nlambda2=15,lambda2_max=1.5,lambda2_min=0.1,
                         nlambda3=10,lambda3_max=3.5,lambda3_min=0.5)
res <- GGMPF(lambda, example.data$data, K, initial.selection="K-means")
Theta_hat.list <- res$Theta_hat.list
opt_num <- res$Opt_num
opt_Theta_hat <- Theta_hat.list[[opt_num]]
K_hat <- dim(opt_Theta_hat)[3]
K_hat
```
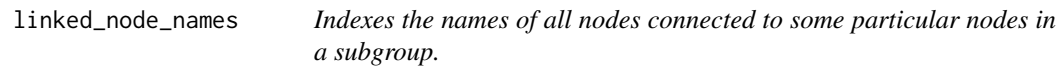

Indexes the names of all nodes connected to some particular nodes in a subgroup.

#### Usage

```
linked_node_names(summ, va_names, num_subgroup=1)
```
#### Arguments

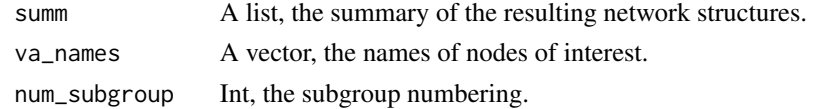

#### Value

A list including the names of connected nodes to the nodes of interest in a subgroup.

<span id="page-11-0"></span>The main function of penalized Gaussian graphical model-based clustering with unconstrained covariance matrices.

# Usage

```
PGGMBC(lambda, data, K, initial.selection="K-means", initialize, average=F,
              asymmetric=T, eps = 5e-2, maxiter=10,
              maxiter.AMA=5, local_appro=T, trace = F, penalty = "MCP")
```
# Arguments

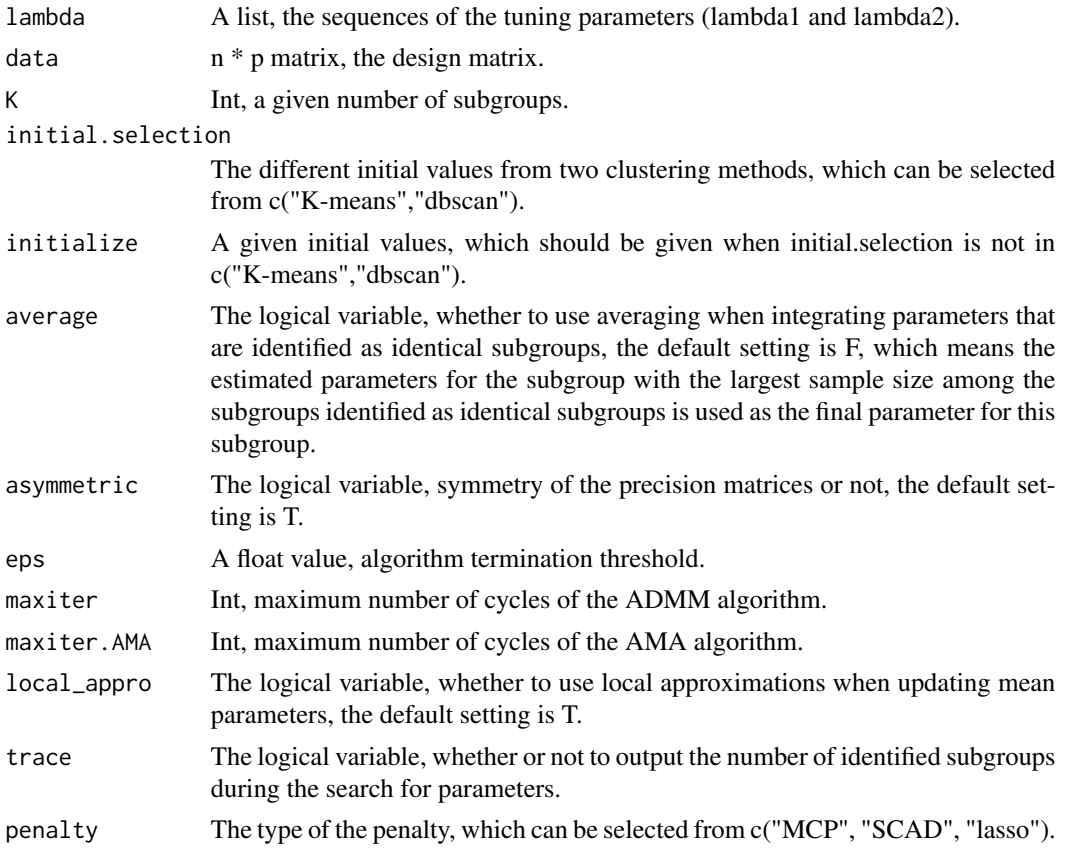

#### Value

A list including all estimated parameters and the BIC values with all choices of given tuning parameters, and the selected optional parameters.

#### PGGMBC 13

#### Author(s)

Mingyang Ren, Sanguo Zhang, Qingzhao Zhang, Shuangge Ma. Maintainer: Mingyang Ren <renmingyang17@mails.ucas.ac.cn>.

#### References

Ren, M., Zhang S., Zhang Q. and Ma S. (2020). Gaussian Graphical Model-based Heterogeneity Analysis via Penalized Fusion. Biometrics, Published Online, https://doi.org/10.1111/biom.13426. Zhou, H., Pan, W., & Shen, X. (2009). Penalized model-based clustering with unconstrained covariance matrices. Electronic journal of statistics, 3, 1473.

```
######## Example 1: Generate simulation data and apply this method to analysis #######
n <- 200 # The sample size of each subgroup
p \le -20 # The dimension of the precision matrix<br>K \le -3 # The true number of subgroups
                     # The true number of subgroups
N \leq -\text{rep}(n,K) # The sample sizes of K subgroups
################ The true parameters ################
mue < -1.5nonnum <-4mu01 <- c(rep(mue,nonnum),rep(-mue,nonnum),rep(0,p-2*nonnum))
mu02 \leq c (rep(mue, 2*nonnum), rep(0, p-2*nonnum))
mu03 \leq c (rep(-mue, 2*nonnum), rep(0, p-2*nonnum))
# Power law network
set.seed(2)
A.list <- Power.law.network(p,s=5,I2=c(1),I3=c(2))
Theta01 <- A.list$A1
Theta02 <- A.list$A2
Theta03 <- A.list$A3
sigma01 <- solve(Theta01)
sigma02 <- solve(Theta02)
sigma03 <- solve(Theta03)
Mu0.list <- list(mu01,mu02,mu03)
Sigma0.list <- list(sigma01,sigma02,sigma03)
Theta0.list <- list(Theta01,Theta02,Theta03)
################ Generating simulated data ################
whole.data <- generate.data(N,Mu0.list,Theta0.list,Sigma0.list)
################ The implementation and evaluation of competitors ################
lambda <- genelambda.obo(nlambda1=5,lambda1_max=0.5,lambda1_min=0.1,
                         nlambda2=15,lambda2_max=1.5,lambda2_min=0.1)
res <- PGGMBC(lambda, whole.data$data, K, initial.selection="K-means")
Theta_hat.list <- res$Theta_hat.list
Mu_hat.list <- res$Mu_hat.list
prob.list <- res$prob.list
L.mat.list <- res$L.mat.list
opt_num <- res$Opt_num
```

```
opt_Theta_hat <- Theta_hat.list[[opt_num]]
opt_Mu_hat <- Mu_hat.list[[opt_num]]
opt_L.mat <- L.mat.list[[opt_num]]
opt_prob <- prob.list[[opt_num]]
######## Example 2: Call the built-in simulation data set and analyze #######
data(example.data)
K < -3lambda <- genelambda.obo(nlambda1=5,lambda1_max=0.5,lambda1_min=0.1,
                        nlambda2=15,lambda2_max=1.5,lambda2_min=0.1)
res <- PGGMBC(lambda, example.data$data, K, initial.selection="K-means")
Theta_hat.list <- res$Theta_hat.list
opt_num <- res$Opt_num
opt_Theta_hat <- Theta_hat.list[[opt_num]]
```
plot\_network *Visualization of network structures.*

#### Description

Visualization of network structures.

#### Usage

```
plot_network(summ, num_subgroup = 1, plot.mfrow,
                   vertex.size=2,vertex.label.cex=0.7,
                   vertex.label.dist=0.75, edge.width = 0.1, l=0)
```
#### Arguments

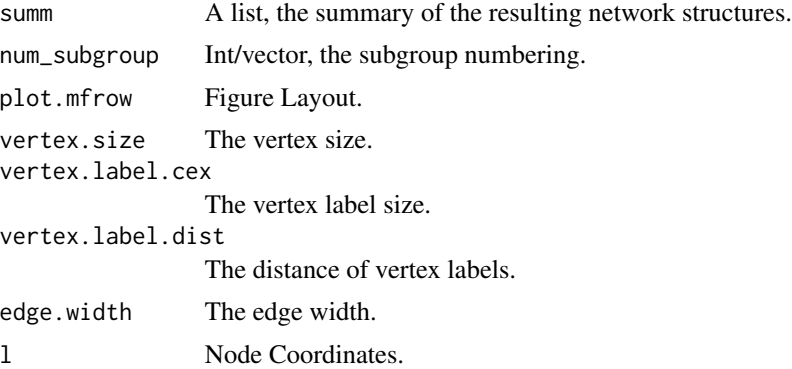

# Value

Visualization of network structure

<span id="page-13-0"></span>

<span id="page-14-0"></span>Generating three s-block power-law precision matrices

# Usage

```
Power.law.network(p, s = 10, umin = 0.1, umax = 0.4, I2 = 0, I3 = 0)
```
# Arguments

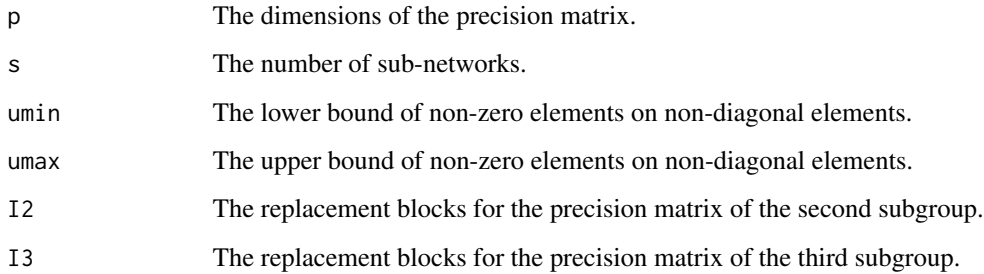

#### Value

A list including The precision matrices of three subgroups.

```
p <- 20 # The dimension of the precision matrix
################ The true parameters ################
# Power law network
set.seed(2)
A.list <- Power.law.network(p,s=5,I2=c(1),I3=c(2))
Theta01 <- A.list$A1
Theta02 <- A.list$A2
Theta03 <- A.list$A3
sigma01 <- solve(Theta01)
sigma02 <- solve(Theta02)
sigma03 <- solve(Theta03)
Sigma0.list <- list(sigma01,sigma02,sigma03)
Theta0.list <- list(Theta01,Theta02,Theta03)
```
<span id="page-15-0"></span>

Summarize the characteristics of the resulting network structures.

#### Usage

```
summary_network(opt_Mu_hat, opt_Theta_hat, data)
```
### Arguments

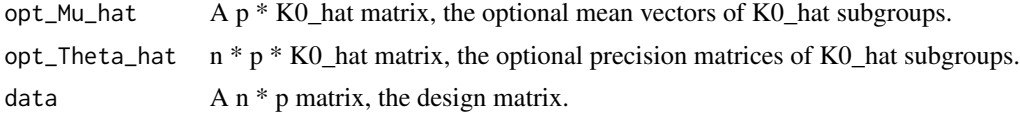

#### Value

A list including the overlap of edges of different subgroups, the number of edges, and the names of connected nodes to each nodes in each subgroup.

```
data(example.data)
K < -6lambda <- genelambda.obo(nlambda1=5,lambda1_max=0.5,lambda1_min=0.1,
                         nlambda2=15,lambda2_max=1.5,lambda2_min=0.1,
                         nlambda3=10,lambda3_max=3.5,lambda3_min=0.5)
res <- GGMPF(lambda, example.data$data, K, initial.selection="K-means")
Theta_hat.list <- res$Theta_hat.list
Mu_hat.list <- res$Mu_hat.list
opt_num <- res$Opt_num
opt_Theta_hat <- Theta_hat.list[[opt_num]]
opt_Mu_hat <- Mu_hat.list[[opt_num]]
K_hat <- dim(opt_Theta_hat)[3]
K_hat
summ <- summary_network(opt_Mu_hat, opt_Theta_hat, example.data$data)
summ$Theta_summary$overlap
va\_names < -c("1", "6")linked_node_names(summ, va_names, num_subgroup=1)
plot_{\text{network}}(sum, num\_subgroup = c(1:K\_hat), plot.mfrom = c(1,K\_hat))
```
# <span id="page-16-0"></span>Index

example.data, [2](#page-1-0)

FGGM, [3](#page-2-0) FGGM.refit, [5](#page-4-0)

genelambda.obo, [7](#page-6-0) generate.data, [8](#page-7-0) GGMPF, [9](#page-8-0)

linked\_node\_names, [11](#page-10-0)

PGGMBC, [12](#page-11-0) plot\_network, [14](#page-13-0) Power.law.network, [15](#page-14-0)

summary\_network, [16](#page-15-0)